**Server Level Options** *option/min/max/def*

**Configuration Option Table**

**Value**

**Maximum Value**

0 16384 0

0 2147483647 0

0 1 0

2147483647 0

2147483647 0

2147483647 0

2147483647 0

**Defa ult**

**Option Minimum**

access check cache bucket count (A)

access check cache quota

(A)

ad hoc distributed queries (A)

affinity I/O mask (A, RR)

affinity64 I/O mask (A, only available on 64-bit version of SQL Server)

affinity mask (A)

affinity64 mask (A, RR), only available on 64-bit version of SQL Server

- 21474836 48

- 21474836 48

- 21474836 48

- 21474836 48

## SQL Server - Chairul Huda 5212100127 Cheat Sheet by [huda127](http://www.cheatography.com/huda127/) via [cheatography.com/20654/cs/3388/](http://www.cheatography.com/huda127/cheat-sheets/sql-server-chairul-huda-5212100127)

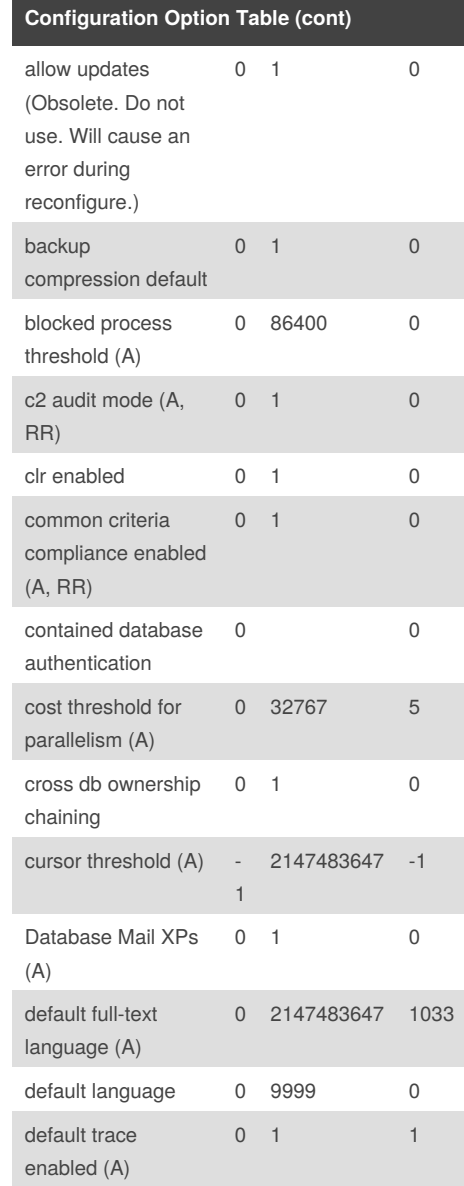

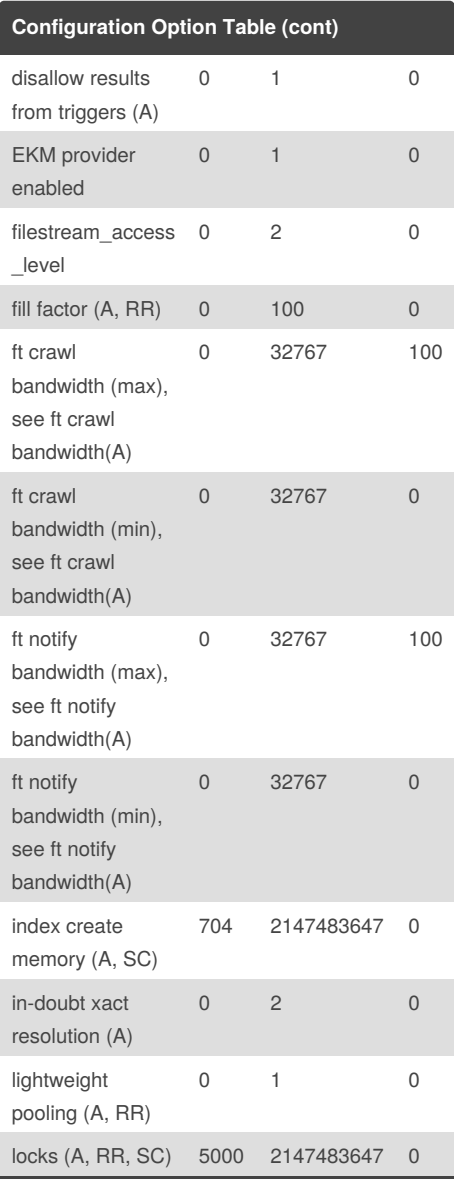

Agent XPs (A)

> By **huda127** [cheatography.com/huda127/](http://www.cheatography.com/huda127/)

0 1 0

Published 25th February, 2015. Last updated 25th February, 2015. Page 1 of 4.

# SQL Server - Chairul Huda 5212100127 Cheat Sheet by [huda127](http://www.cheatography.com/huda127/) via [cheatography.com/20654/cs/3388/](http://www.cheatography.com/huda127/cheat-sheets/sql-server-chairul-huda-5212100127)

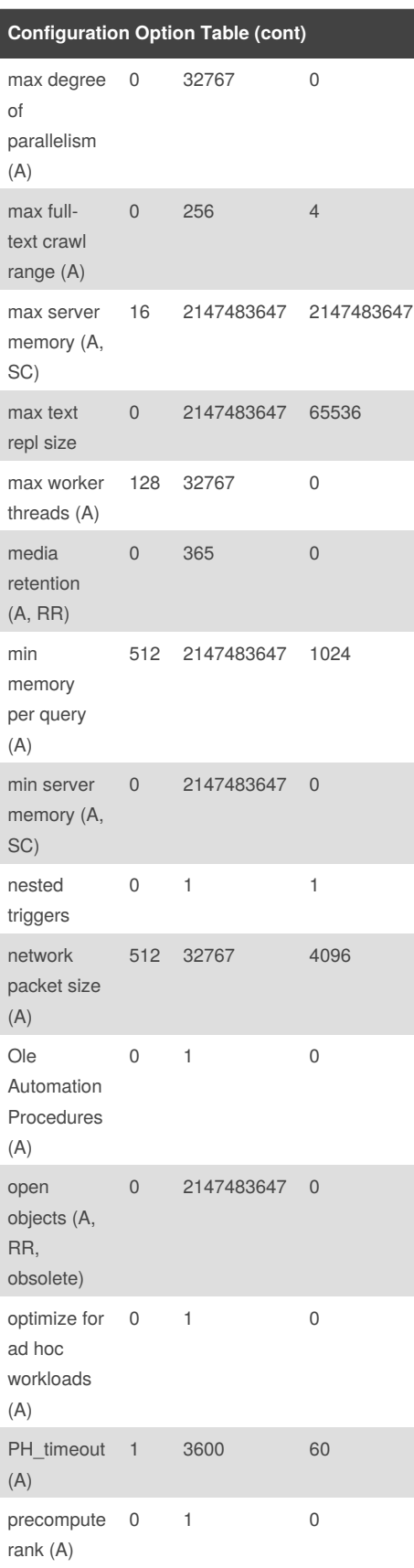

By **huda127**

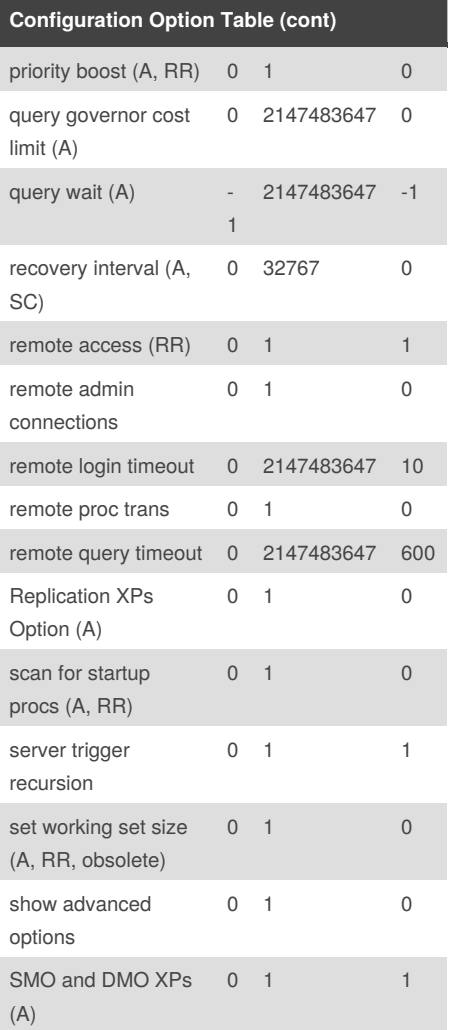

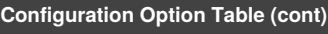

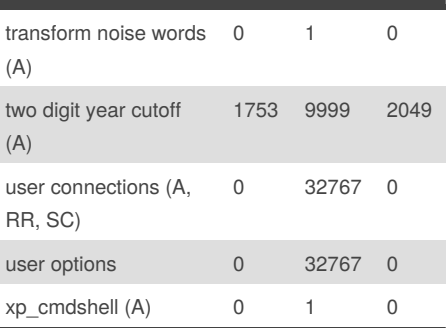

### **Server Configuration Tools**

- 1. Ad Hoc Remote Queries
- 2. CLR enabled
- 3. Remote Admin Connections (the tool refers
- to this setting as DAC)
- 4. OLE Automation Procedures
- 5. SQL Mail XPs
- 6. Web Assistant Procedures
- 7. Xp\_cmdshell
- 8. HTTP access to SQL Server through
- endpoints
- 9. Service Broker

#### **Change Server Level Options**

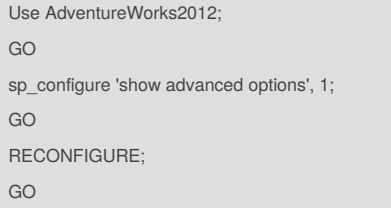

[cheatography.com/huda127/](http://www.cheatography.com/huda127/) Published 25th February, 2015. Last updated 25th February, 2015. Page 2 of 4.

# SQL Server - Chairul Huda 5212100127 Cheat Sheet by [huda127](http://www.cheatography.com/huda127/) via [cheatography.com/20654/cs/3388/](http://www.cheatography.com/huda127/cheat-sheets/sql-server-chairul-huda-5212100127)

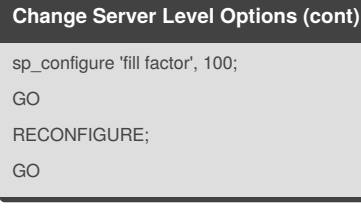

### **Database Level Options**

*option/statement*

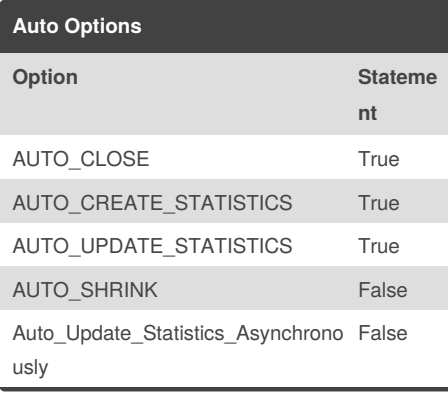

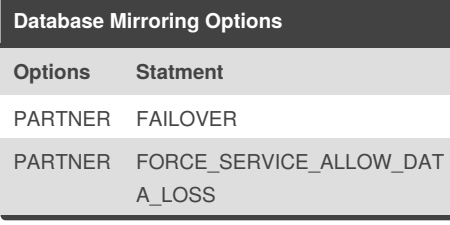

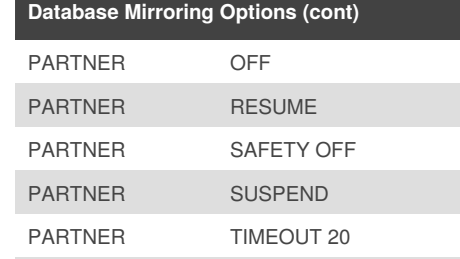

WITNESS OFF

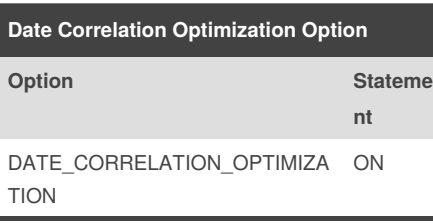

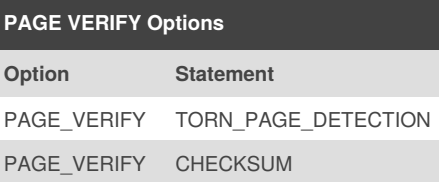

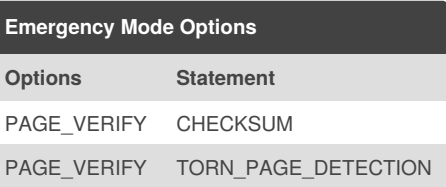

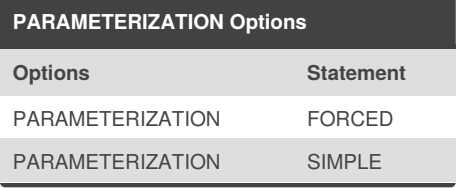

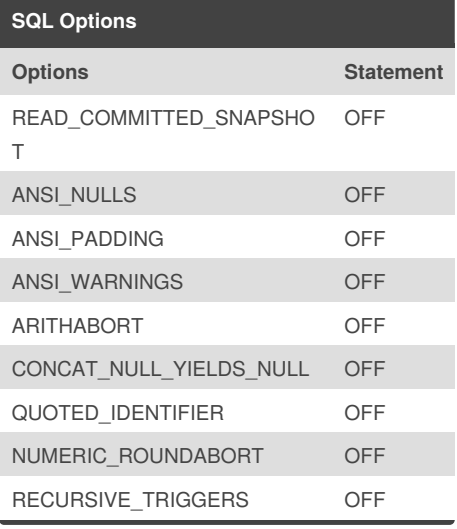

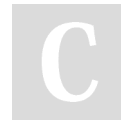

#### By **huda127**

[cheatography.com/huda127/](http://www.cheatography.com/huda127/)

Published 25th February, 2015. Last updated 25th February, 2015. Page 3 of 4.

# SQL Server - Chairul Huda 5212100127 Cheat Sheet by [huda127](http://www.cheatography.com/huda127/) via [cheatography.com/20654/cs/3388/](http://www.cheatography.com/huda127/cheat-sheets/sql-server-chairul-huda-5212100127)

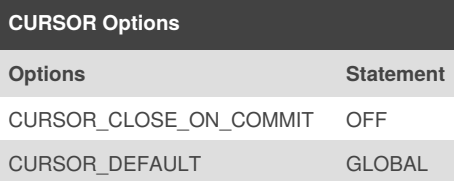

#### **Create Table Database**

CREATE TABLE [dbo].[Categories]( [CategoryID] [int] IDENTITY(1,1) NOT NULL, [CategoryName] [nvarchar](15) COLLATE SQL\_Latin1\_General\_CP1\_CI\_AS NOT NULL, [Description] [ntext] COLLATE SQL\_Latin1\_General\_CP1\_CI\_AS NULL, [Picture] [image] NULL ) ON [SECONDARY] TEXTIMAGE\_ON [SECONDARY]

#### **Create a database snapshot**

**USE master; GO CREATE DATABASE northwind\_snapshot1115 ON** ( *NAME = northwind, FILENAME = 'C:\Program Files\Microsoft SQL Server\MSSQL\Data\nwindsparse1.ss'), ( NAME = northwind\_data2, FILENAME = 'C:\Program Files\Microsoft SQL Server\MSSQL\Data\nwindsparse2.ss')* **AS SNAPSHOT OF northwind; GO**

### By **huda127**

[cheatography.com/huda127/](http://www.cheatography.com/huda127/)

#### **Change Database-Level Options**

ALTER DATABASE <database\_name> SET <options> <statement> **Reverting Database**

**USE master; GO CREATE DATABASE AdventureWorks\_130PM ON** *( NAME = AdventureWorks\_data, FILENAME = 'C:\Program Files\Microsoft SQL Server\MSSQL.2\MSSQL\Data\aw1.ss')* **AS SNAPSHOT OF AdventureWorks;**

Published 25th February, 2015. Last updated 25th February, 2015. Page 4 of 4.